## **List of depository databases**

Tell command [LIST\\_TREZOR](https://doc.ipesoft.com/display/D2DOCV22EN/Tell+commands#Tellcommands-list_trezor) displays a list of [depository databases](https://doc.ipesoft.com/display/D2DOCV22EN/Depository+Databases) used by the [D2000 Archiv](https://doc.ipesoft.com/display/D2DOCV22EN/D2000+Archiv) process. Contents of the list depend on the used platform -Sybase, Oracle or PostgreSQL.

## Sybase platform

For the Sybase platform, the following list will be displayed (example):

List of existing depositories:

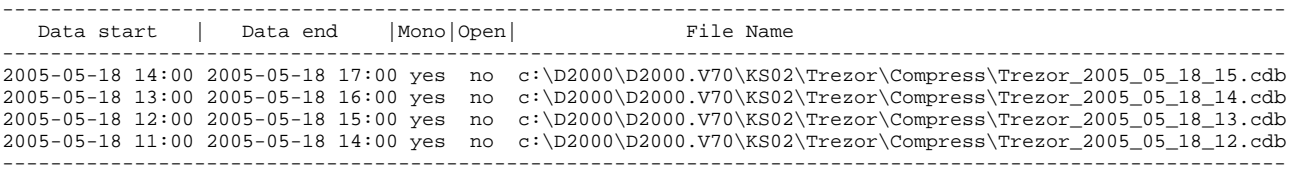

The list consists of the following columns:

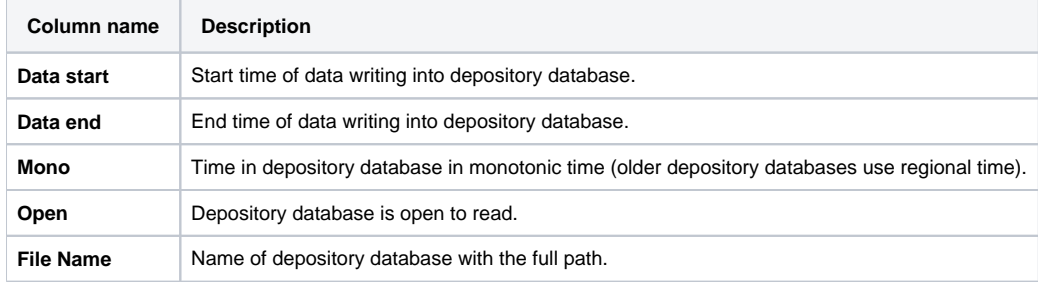

## Oracle platform

For the Oracle platform, the following list will be displayed (example):

List of existing depositories: ------------------------------------------------------------------------ ID | Data start(UTC) | Data end(UTC) | Status | Files | ------------------------------------------------------------------------ 0045 2005-05-24 10:00 2005-05-24 10:00 being used for writing 1 0044 2005-05-24 09:00 2005-05-24 10:00 used for late write 1 0043 2005-05-24 08:00 2005-05-24 09:00 offline (dismounted) 1 0042 2005-05-24 07:00 2005-05-24 08:00 offline (dismounted) 1 0041 2005-05-24 06:00 2005-05-24 07:00 offline (dismounted) 1<br>0040 2005-05-24 05:00 2005-05-24 06:00 offline (dismounted) 1 0040 2005-05-24 05:00 2005-05-24 06:00 offline (dismounted) 1<br>0039 2005-05-24 04:00 2005-05-24 05:00 offline (dismounted) 1 0039 2005-05-24 04:00 2005-05-24 05:00 offline (dismounted) 1<br>0038 2005-05-24 03:00 2005-05-24 04:00 offline (dismounted) 1 0038 2005-05-24 03:00 2005-05-24 04:00 offline (dismounted) 1 0037 2005-05-24 02:00 2005-05-24 03:00 offline (dismounted) 1 0036 2005-05-24 01:00 2005-05-24 02:00 offline (dismounted) 1

If [depository database segments](https://doc.ipesoft.com/display/D2DOCV22EN/Depository+Databases#DepositoryDatabases-trezorovy_segment) are enabled, the list also contains the number and status of the depository database segment. The column Status shows the status of depository database segment nr. 0.

Example: depository database segments were configured after the first 16 depository databases had been created, the number of segments was increased to 2 after the depository database 0018 had been created. Segment 0 of the depository database 0017 is mounted for reading, segment 1 is dismounted.

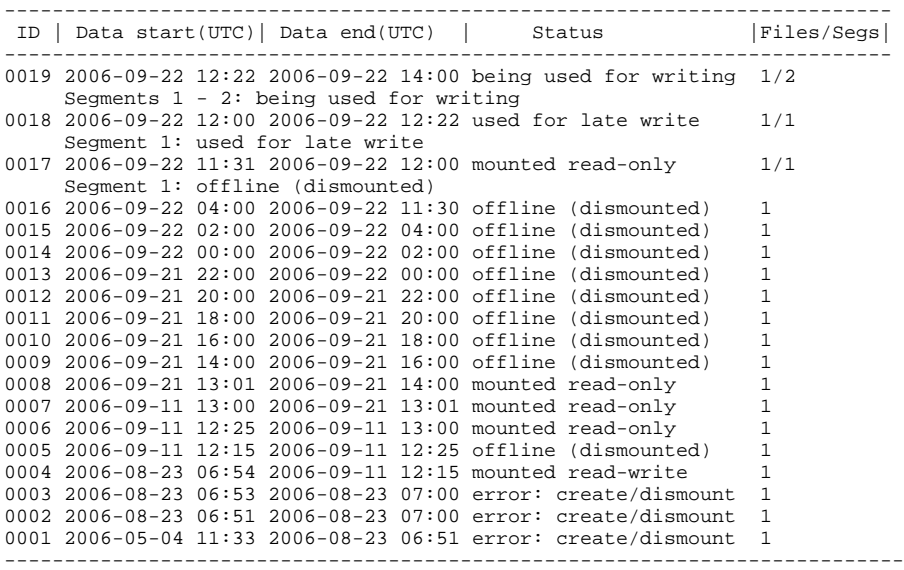

The list consists of the following columns:

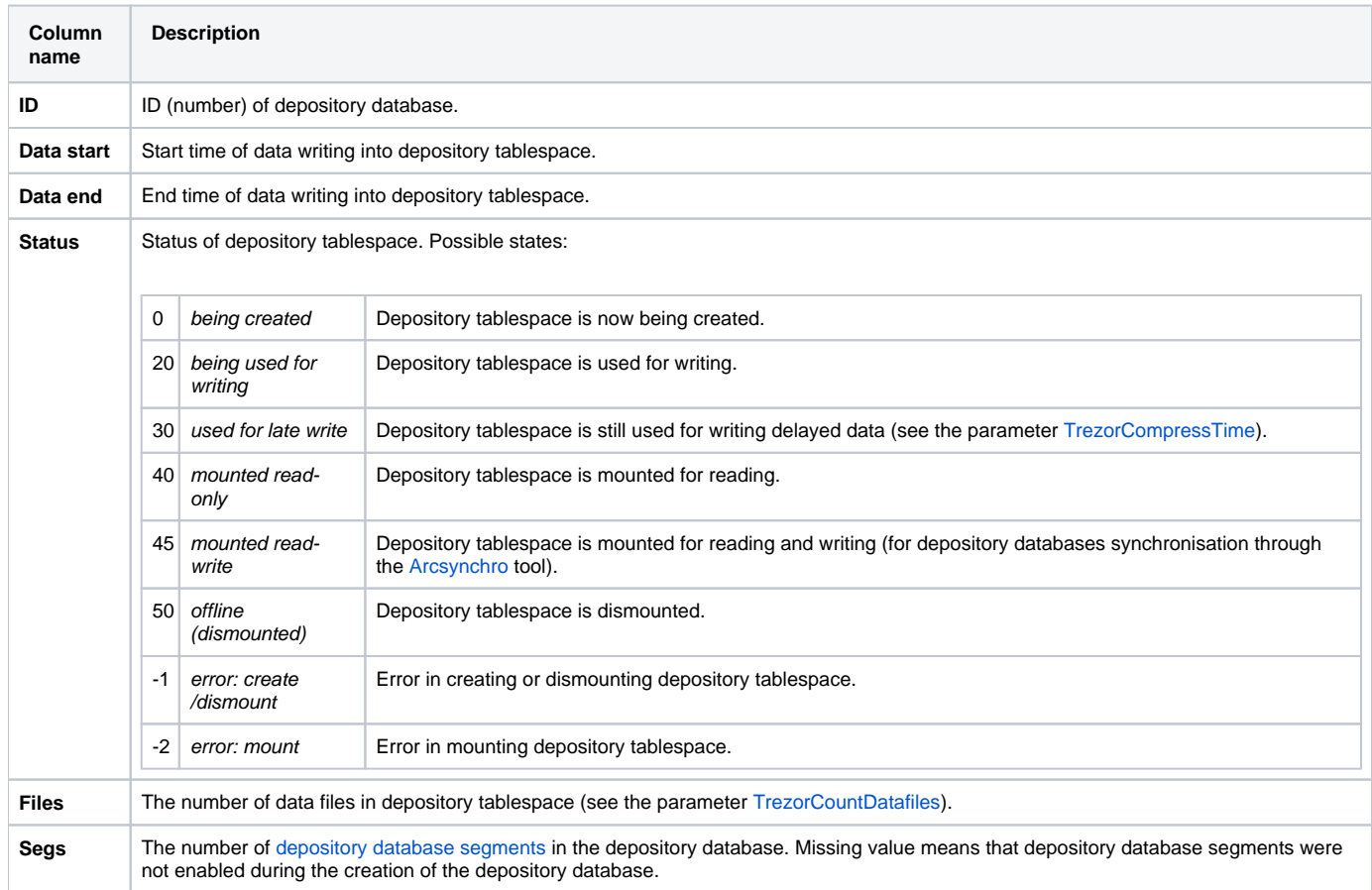

## PostgreSQL platform

For the PostgreSQL platform, the following list will be displayed (example):

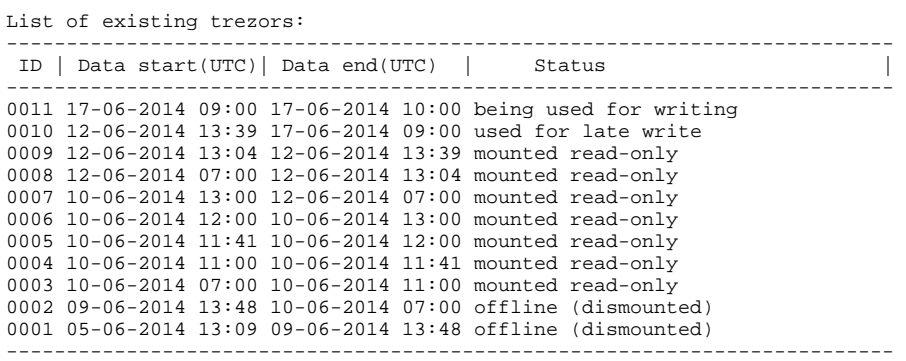

If [depository database segments](https://doc.ipesoft.com/display/D2DOCV22EN/Depository+Databases#DepositoryDatabases-trezorovy_segmentpg) are enabled, the list also contains the number and status of the depository database segment. The column Status shows the status of depository database segment nr. 0.

Example: depository database segments were configured after the first 15 depository databases had been created, the number of segments was increased to 2 after the depository database 0017 had been created. Segment 0 of the depository database 0016 is mounted for reading, segments 1 is dismounted.

Description of all columns is identical to Oracle listing, the only difference is that column Files is missing.

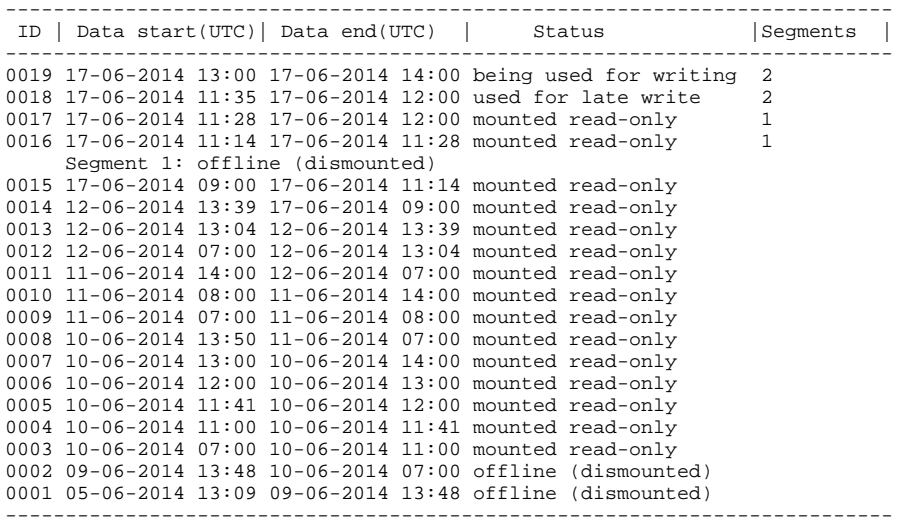

**Related pages:**

[Depository databases](https://doc.ipesoft.com/display/D2DOCV22EN/Depository+Databases)